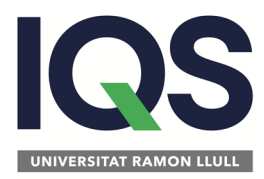

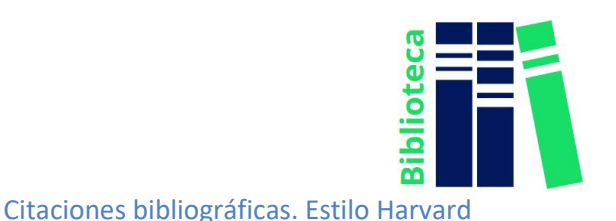

# **Cómo citar según el estilo Harvard**

El formato Harvard fue elaborado en los años 50. Se trata de un estilo empleado para las referencias bibliográficas de Sociales y Económicas, y con la Física y las Ciencias Naturales. Toman como referencia la norma ISO 690. Se le conoce también como citación autor-fecha por su estructura de citación.

Las estructuras y los ejemplos que encontrarás a continuación se han realizado según el formato Harvard de las diferentes tipologías documentales: libros y capítulos de libros; páginas web, bases de datos, programas informáticos y aplicaciones móviles; revistas y artículos; tesis doctorales y trabajos académicos no publicados; congresos; normas y patentes; y legislación.

#### A tener en cuenta:

- Las referencias bibliográficas se ordenan alfabéticamente por autor independientemente del formato que tengan los documentos. La primera letra ha de corresponder al apellido del autor.
- Las referencias de un mismo autor se ordenan por la fecha de publicación (de la más actual a la más antigua). En el caso de que hubiera diferentes publicaciones del mismo autor y del mismo año se añadirá una letra minúscula para distinguirlos. Ej: (2015a), (2015b),…
- Los títulos de los libros se referencian en cursiva.
- Se hace mención de la edición siempre y cuando no se trate de la primera edición.
- Los títulos de los capítulos de los libros se referencian entre comillas.
- Si no hay mención de autoría, el título será la entrada principal de citación.
- Todas las entradas bibliográficas terminan con un punto final, exceptuando las direcciones de páginas web.
- Si hay diferentes obras de un mismo autor deben ordenarse cronológicamente de la más actual a la más antigua. En el caso de que de un mismo autor haya varias obras referenciadas del mismo año se añadirá una letra en minúscula para distinguirlos.
- Las diferentes referencias bibliográficas no se numeran, se incorporará un espacio entre las referencias.
- Si la obra a citar tiene 2 autores (o editores), se añadirán en el orden en el que aparezcan en portada. La fórmula de citación de los autores será Apellido, Nombre. Se usará la conjunción **y** entre ambos.
- En el caso de que la entrada de la obra se cite por los editores se especificará entre paréntesis **(ed.)**
- Si la obra a citar tiene más de 3 autores, se cita el primero con la fórmula Apellido, Nombre y el resto de autores no se citan de forma explícita. Se añade **et al.**
- En los recursos en línea, se debe indicar siempre el acceso por el cual se ha consultado ese recurso (DOI, dirección web, etc.).
- El formato Harvard requiere que los títulos de libros, revistas, enciclopedias, diarios, etc. sean destacados en cursiva. No hay que subrayar títulos de libros ni de artículos.

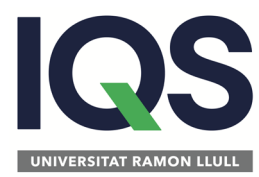

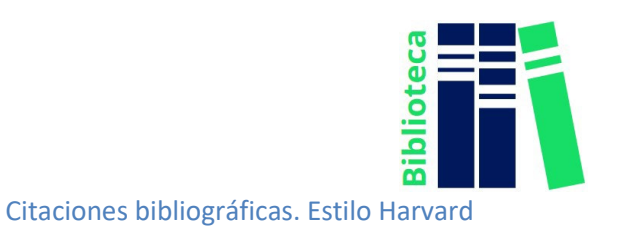

 $\checkmark$  Orden de elementos en la referencia bibliográfica:

- 1. Autor/editor
- 2. Año de publicación (entre paréntesis)
- 3. Número de edición si no es la primera
- 4. Título (en cursiva)
- 5. Edición. Lugar de publicación, Editorial (si no se dispone del nombre se pondrá (s.n.) "sine nomine"
- 6. Series y número de la serie (si se demanda)
- 7. Páginas (si se demanda)

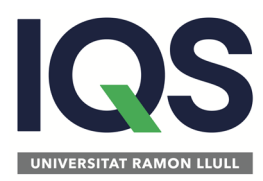

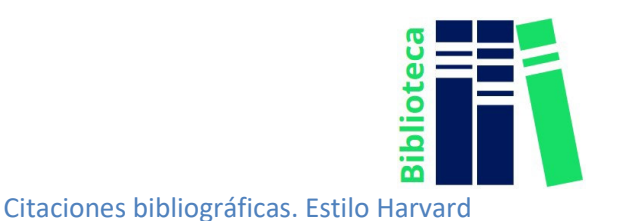

## Libros

## **Libro con autor**

Apellido, Iniciales del nombre del autor (Año de publicación): *Título del libro en cursiva: Subtítulo en cursiva.* Número de edición. Lugar de publicación: Editorial.

#### Ejemplos:

- o Joyanes Aguilar, L. (2013)*. Fundamentos generales de programación.*  México [etc.]: McGraw-Hill.
- o *Societat de la informació: noves tecnologies i Internet: diccionari terminològic*. *(2003)*. Barcelona: Termcat.
- o Webster, Allen L. (1996). *Estadística aplicada para administración y economía.*  (2ª ed.). Madrid [etc.]: Irwin.

## **Libro electrónico completo**

j

Apellido, Iniciales del nombre del autor (Año de publicación)*: Título del libro en cursiva: Subtítulo en cursiva*. Lugar de publicación: Editorial. [https://www.xxxxx](https://www.xxxxx/)

Apellido, N. (año). *Título del libro en cursiva: Subtítulo en cursiva*. Lugar de publicación. Editorial. Disponible en: <https://doi.org/xxxxx> [Consulta: fecha formato dd mes aaaa]

Ejemplo:

o Pindyck, Robert S. (2018). *Microeconomía*. Madrid: Pearson Educación. [https://www.ingebook.com/ib/NPcd/IB\\_Escritorio\\_Visualizar?cod\\_primaria=1](https://www.ingebook.com/ib/NPcd/IB_Escritorio_Visualizar?cod_primaria=1000193&libro=7602) [000193&libro=7602](https://www.ingebook.com/ib/NPcd/IB_Escritorio_Visualizar?cod_primaria=1000193&libro=7602) [Consulta: 31 mayo 2020]

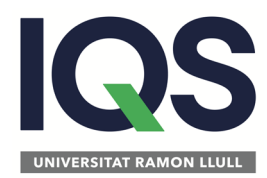

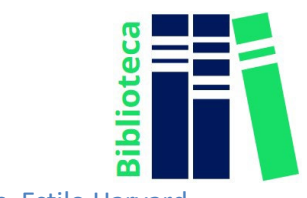

# **Capítulos de libro (papel / electrónico)**

Apellidos, Iniciales del nombre (Año de publicación): "Título del capítulo", en Iniciales del nombre, Apellidos del editor, *Título del libro en cursiva*. (rango de páginas). Lugar de publicación: Editorial, páginas del capítulo.

Apellidos, Iniciales del nombre del autor/a del capítulo (Año de publicación): "Título del capítulo", en Apellidos, Iniciales del nombre del editor/a**,** *Título del libro en cursiva.*  Disponible en:

URL/DOI del recurso [Consulta: dia-mes-año].

Ejemplos:

- o Brownlee, D. E. (1992): "The Origin and Early Evolution of the Earth." en *Global Biogeochemical Cycles*. Butcher, S: S., et al. (9-20). Les Pais Bas: Elsevier Academic Press.
- o Swan, A. (2013): "El desarrollo del acceso abierto a la información científica y a la investigación" en Unesco, *Directrices para políticas de desarrollo y promoción del acceso abierto*. Disponible en: <http://unesdoc.unesco.org/images/0022/002225/222536S.pdf> [Consulta: 25 abril 2020]

**Páginas web, bases de datos, programas informáticos yaplicaciones**

**Toda una página web**

Apellido, Inicial del nombre o nombre de la entidad o del grupo corporativo. (Fecha de la última actualización o n.d (si se desconoce) o fecha del copyright)): *Título de la página web, título o propietario del sitio*. Disponible en: URL [https://www.xxxxx](https://www.xxxxx/) [Consulta: dia-mes-año].

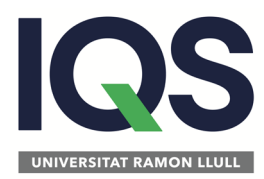

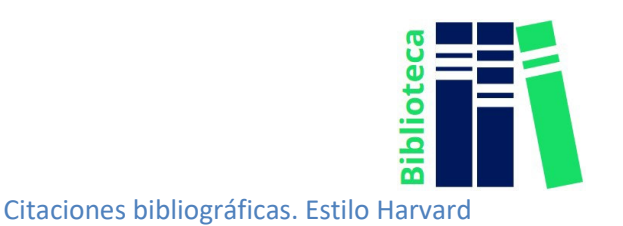

Ejemplo:

o SEAT, S.A. (2019): *SEAT.* Disponible en [https://www.seat.es>](http://www.seat.es/) [Consulta: 24 febrero 2020]

## **Partes de una página web**

Apellido, Nombre o nombre de la entidad o del grupo (Año creación) *Título de la parte consultada de la página web*. Disponible en:

URL [https://www.xxxxx](https://www.xxxxx/) [Consulta: dia-mes-año].

- **Nota:** si el autor y el nombre del sitio coinciden no repetiremos el nombre del sitio web
- Cuando citamos páginas o sitios web emplearemos la fecha de la última actualización si aparece y concuerda con la publicación de la página citada. Si no encontramos ninguna fecha de publicación usaremos las siglas (s.f.) "sin fecha"

Ejemplo:

o SEAT, S.A. (2019). *Historia*. Disponible en: [https://www.seat.es/sobre-seat/historia.html](http://www.seat.es/sobre) [Consulta: 21 septiembre 2020]

### **Programa informático, aplicaciones móviles**

*Título de la obra en cursiva* (*versión 1.2*.) (Año): [software,aplicación móvil]. Fabricante: Autor. URL https://www.xxxxx.

Ejemplo:

o Wolfram Group. (*versión 1.4.7.2019041001*) (2015): [aplicación móvil]. Google Commerce Ltd. : Wolfram Group. [https://play.google.com/store/apps/details?id=com.wolfram.android.alpha.](https://play.google.com/store/apps/details?id=com.wolfram.android.alpha)

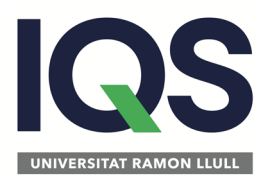

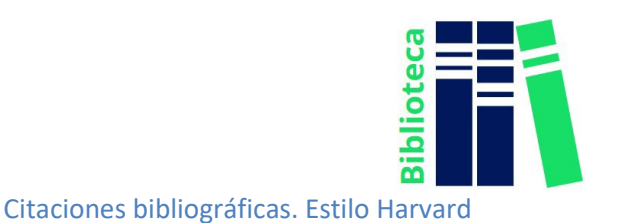

#### **Revistas**

## **Revista completa (papel/electrónica)**

Autor. Apellido, Iniciales del nombre o nombre de la entidad o del grupo (Años). *Título de la revista en cursiva*, Volumen, (números de la revista)

Autor. Apellido, Iniciales del nombre o nombre de la entidad o del grupo (Años). *Título de la revista en cursiva*, Volumen, (números de la revista). Disponible en: [https://www.xxxxx](https://www.xxxxx/) [Consulta: dia-mes-año].

Autor. Apellido, Iniciales del nombre o nombre de la entidad o del grupo (Años). *Título de la revista en cursiva*, Volumen, (números de la revista) https://doi.org/xxxxx

- o AIQS (2018). *Afinidad: journal of chemical engineering, theorical and applied chemistry.* Tomo LXXV. Núm. 584
- o Institute of Electrical and Electronics Engineers (1998). *IEEE Transactions on computers.* Vol. 47.
- o American Chemical Society (1956-2019). *Journal of chemical and engineering data*. Disponible en:<http://pubs.acs.org/journal/jceaax> [Consulta: 14 de abril 2018]

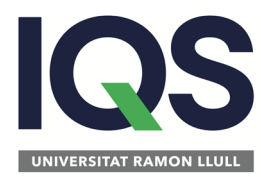

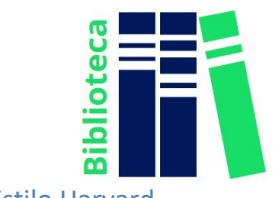

## **Artículo de una revista (papel/electrónica)**

Autor. Apellido, Iniciales nombre o nombre entidad o del grupo, (Año de publicación): "Título del artículo", *Nombre de la revista en cursiva,* Volumen (Número de la revista), rango de páginas.

Autor. Apellido, Iniciales nombre o nombre entidad o del grupo (Año de publicación): "Título del artículo", *Nombre de la revista en cursiva,* volumen de la revista (número), páginas. Disponible en: URL/DOI https://doi.org/xxxxx [Consulta: dia-mes-año].

- o Arévalo, J. (2000): "Notes sobre editors, col.leccions i obres populars i de consum que sí varen existir a la Barcelona del primer terç de segle.", *Els Marges*, 67, pp.107-123.
- o Clements, K., Turpin, G. (2000): "Life event exposure, psychologycal reactivity, and psychologycal strain", *Journal of Behavioral Medicine*, 23, pp. 73-94. Disponible en: [https://doi.org/10.1023/A:1005472320986.](https://doi.org/10.1023/A:1005472320986) [Consulta: 30 de noviembre 2020].
- o Santos, J.; Calero, N.; Muñoz, J. (2015): "Estudio reológico y análisis sensorial de cuatro detergentes comerciales denominados "detergente-gel""". *Afinidad: journal of chemical engineering, theorical and applied chemistry. AIQS*, Tomo LXXV (núm. 584), pp. 245-250. Disponible en: [https://www.raco.cat/index.php/afinidad/article/view/347855](http://www.raco.cat/index.php/afinidad/article/view/347855)  [Consulta: 20 de mayo del 2020].

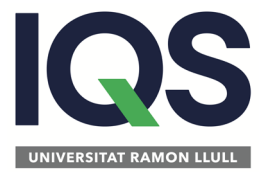

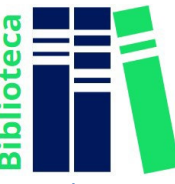

## **Tesis, trabajos académicos (TFG, TFM, etc.)**

Apellidos, Iniciales Nombre autor o nombre entidad (Año de publicación): "*Título del trabajo académico*". Tesis, trabajo final de grado, Nombre de la institución, Lugar.

Apellidos, Iniciales Nombre autor o nombre entidad (Año de publicación): "*Título del trabajo académico*". Tesis, trabajo final de grado, Nombre de la institución, Lugar. Disponible en: URL/DOI del recurso [https://www.xxxxx](https://www.xxxxx/) [Consulta: día-mesaño].

- o Duque, L. (2008): "*Plasma assisted polymerization of reactive acrylic esters for biomedical applications"*. Proyecto final de Licenciatura, Universitat Ramon Llull. Institut Químic de Sarrià, Barcelona.
- o Cuadros, J. (2003): "*Elaboració i implementació d'un laboratori virtual"*. Tesis doctoral. Universitat Ramon Llull. Institut Químic de Sarrià. Departament d'Estadística aplicada, Barcelona.
- o Estrada Tejedor, R. (2011): "*Desenvolupament del programari ArIS (Artificial Intelligence Suite): implementació d'eines de cribratge virtual per a la química mèdica*". Tesis doctoral. Universitat Ramon Llull. Institut Químic de Sarrià, Departament de Química Orgànica, Barcelon[a https://hdl.handle.net/10803/51367](https://hdl.handle.net/10803/51367) [Consulta: 21 de mayo del 2020].

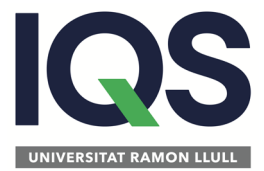

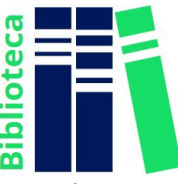

### **Congresos**, **conferencias, etc.**

Autor. Apellidos, Iniciales del nombre o nombre de la entidad (Año de publicación): "Título de la conferencia o congreso" en *Título del congreso en cursiva,* Lugar de publicación, Editor.

Autor. Apellidos, Iniciales del nombre o nombre de la entidad (Año de publicación): "Título de la conferencia o congreso" en *Título del congreso en cursiva,* Lugar de publicación, Editor. Disponible en: URL/DOI del recurso [https://www.xxxxx](https://www.xxxxx/) [Consulta: día-mes-año].

- o Aleza, M., editor (noviembre del 1994-enero del 1995): "*Actas del I Congreso de Historia de la Lengua Española en América y España" en I Congreso de Historia de la Lengua Española en América y España*, Valencia, Universitat de Valencia.
- o Ministerio de Educación, Cultura y Deporte (15-18 de octubre del 2012): "Actas de I Congreso Internacional de Educación Patrimonial" en *I Congreso Internacional de Educación Patrimonial*, Madrid, Ministerio de Educación, Cultura y Deporte. Disponible en: <https://ipce.mcu.es/portada/destacado37.html> [Consulta: 25 de abril del 2016].
- o United Nations (2-6 de junio del 2020): "Minimizing and addressing ocean acidification, deoxygenation and ocean warming" en *United Nations Ocean Conference.* Disponible en: <https://www.un.org/en/conferences/ocean2020/preparation/stakeholders>[Consulta: 20 de junio del 2020].

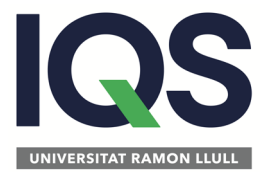

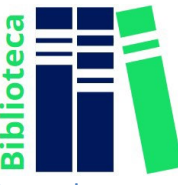

### **Ponencias, contribuciones, comunicaciones, etc.**

Autor. Apellidos, Iniciales del nombre o entidad (Año de celebración): "Título de la contribución" Comunicación presentada en *Título de la ponencia, contribución o comunicación*, lugar de celebración.

Autor. Apellidos, Iniciales del nombre o entidad. (Año de celebración): "Título de la contribución" en *Título de la ponencia, contribución o comunicación*, lugar de celebración. Disponible en: [https://www.xxxxx](https://www.xxxxx/) [Consulta: día, mes, año].

- o López-Aguilera, E. et al. (27 noviembre-1 diciembre 2006): Performance of wireless LAN access methods in multicell environments" Comunicación presentada en *Proceedings of the Global Telecommunications Conference*. GLOBECOM'06, San Francisco (CA).
- o Wang, Z., et al. (2018): "Distributed Big Data Mining Platform for Smart Grid". Comunicación presentada en *IEEE International Conference on Big Data (Big Data)*, Seattle,WA, USA. Disponible en: [https:](https://www.semanticscholar.org/paper/Distributed-Big-Data-Mining-Platform-for-Smart-Grid-Wang-Wu/fcec288eda0ab4924c95c7a02b59665d267464b3) doi: [10.1109/BigData.2018.8622163](https://www.semanticscholar.org/paper/Distributed-Big-Data-Mining-Platform-for-Smart-Grid-Wang-Wu/fcec288eda0ab4924c95c7a02b59665d267464b3)  [Consulta: 14 de abril del 2019].

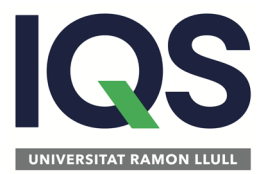

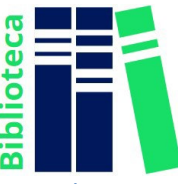

#### **Normas y patentes**

### **Normas ISO, UNE, etc.**

Nombre del creador/a, Apellidos, Iniciales del nombre o entidad creadora de la norma (Fecha de registro de la norma): "Título de la norma o patente". *Denominación de la obra Norma o Patente*. Entidad de registro.

Nombre del creador/a, Apellidos, Iniciales del nombre o entidad creadora de la norma (Fecha de registro de la norma): "Título de la norma o patente". *Denominación de la obra Norma o Patente*. Entidad de registro. Disponible en: [https://www.xxxxx](https://www.xxxxx/) [Consulta: día, mes, año].

- o UNE-ISO 690 (01/05/2013): Información y documentación. "Directrices para la redacción de referencias bibliográficas y de citas de recursos de información UNE". *Norma*. Asociación Española de Normalización y Certificación (AENOR).
- o UNE-ISO 69001:2001 (18/06/2001): "Neumáticos, llantas y válvulas. Neumáticos para vehículos. Terminología y definiciones". *Norma*. Asociación Española de Normalización y Certificación (AENOR). Disponible en: <https://www.une.org/encuentra-tu-norma/busca-tu-norma/norma/?c=N0002755> [Consulta: 20 de enero del 2014]

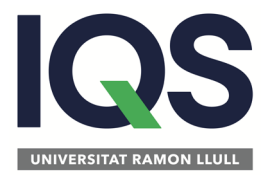

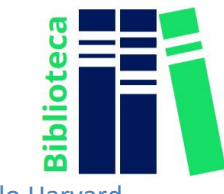

## **Patentes**

Inventor, Apellido, N. (año de emisión de la patente): Título de la patente (Patente del país x. Número. xxxxx). Institución. Oficina de Marcas.

Inventor, Apellido, N. (año de emisión de la patente): Título de la patente (Patente del país x. Número. xxxxx). Institución. Oficina de Marcas. Disponible en: [https://www.xxxxx](https://www.xxxxx/) [Consulta: día, mes, año]

- o Palmero Díaz, Susana, Emma Muñoz Díez y Mª Ángeles García García. (20/08/1999): Celda de flujo continuo para electroanálisis. (Patente de España). Oficina Española de Patentes y Marcas.
- o González de la Peña, J.C [et al.] (24/12/2009): Superficie bioactiva capaz de modificar genéticamente células o tejidos biológicos y su uso. (Patente de España, número WO/2011/076970 ; PCT/ES2010/070863). Disponible en: https://patentscope.wipo.int/search/es/detail.jsf?docId=WO201 1076970 [Consulta: 15 de febrero del 2012]

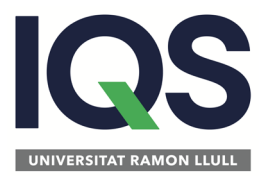

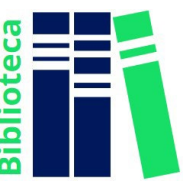

## **Legislación, textos legales**

País. Título de la ley (año). *Nombre publicación oficial en cursiva*, *nº de publicación en cursiva, sección publicación en cursiva,* fecha publicación*,* página inicial – página final.

País. Título de la ley (año). *Nombre publicación oficial en cursiva*, *nº de publicación en cursiva, sección publicación en cursiva,* fecha publicación*,* página inicial – página final. Disponible en: [https://www.xxxxx](https://www.xxxxx/) [Consulta: dia, mes, año]

El formato Harvard no incluye una forma de referenciar documentos jurídicos. A continuación presentamos unas recomendaciones en la redacción de las mismas.

Se recomienda:

- Elaborar un anexo de bibliografía de legislación y un anexo de bibliografía de jurisprudencia.
- El orden de las citaciones se realizará cronológicamente, priorizando lassentencias, leyes u otro tipo de documento legal de más antigüedad. Ladocumentación más actualizada será la última a citar.
- En las leyes, la primera información de la referencia bibliográfica será el país, o la provincia de la elaboración de la ley.

- Ley Orgánica
	- o España. Ley 40/2015 de 2 de octubre de Régimen Jurídico del Sector Público. *Boletín Oficial del Estado*. (2015), núm. 236, pp. 89411 a 89530.

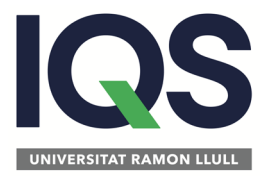

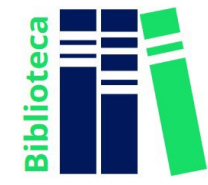

- Real Decreto/Decreto
	- o España. Real Decreto-ley 11/2013, de 2 de agosto, para la protección de los trabajadores a tiempo parcial y otras medidas urgentes en el orden económico y social. (2013) *Boletín Oficial del Estado*, núm. 185.
- Legislación autonómica
	- o Cataluña. Ley 31/2010, de 3 de agosto, del Área Metropolitana de Barcelona. Departamento de la Presidencia. (2010) *DOGC núm. 5708 de 06 de septiembre*
- Constitución Española
	- o España. Constitución Española (1978) *Boletín Oficial del Estado, 29 de diciembre de 1978*, núm. 311, pp. 29313 a 29424
- Legislación Comunitaria
	- o Unión Europea. Reglamento (UE) 658/2017 del Consejo, de 6 de abril de 2017, por el que se modifica el Reglamento (CE) núm. 329/2007 relativo a la adopción de medidas restrictivas contra la República Popular Democrática de Corea. (2017) *Diario Oficial de la Unión Europea L94*, 7 de abril de 2017, pp. 3-18.
- Referencia de consulta online
	- o Unión Europea. Tratado de la Unión Europea, firmado en Maastrichel 7 de febrero de 1992. Diario Oficial de las Comunidades Europeas [en línea], 29 de julio de 1992, núm. 191, pp. 1 a 112. Disponible en: [https://eur-lex.europa.eu/legal-content/ES/TXT/PDF/?](https://eur%E2%80%90lex.europa.eu/legal%E2%80%90content/ES/TXT/PDF/?uri=CELEX:11992M/TXT&from=E) [uri=CELEX:11992M/TXT&from=E](https://eur%E2%80%90lex.europa.eu/legal%E2%80%90content/ES/TXT/PDF/?uri=CELEX:11992M/TXT&from=E) [Consulta: 23 de febrero de 2021].

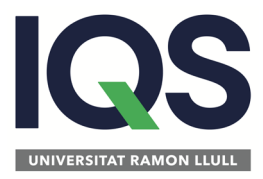

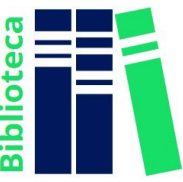

## **Generadores de citaciones bibliográficas Harvard**

- <https://www.citethisforme.com/es/harvard/source-type>
- <https://www.ukessays.com/referencing/harvard/>
- <https://www.mendeley.com/reference-management/reference-manager/>